# 빅데이터 분석과 상용 클라우드의 결합.

Big Data와 클라우드 컴퓨팅의 만남.

## First Question?

- Why We try to connect the two huge word
   'Big Data' & 'Cloud Computing'
  - Can you define 'Big Data' , 'Cloud Computing'?
  - isn't it just marketing words combining?

## Big Data hype & Fever?

Figure 1. Hype Cycle for Cloud Computing, 2012

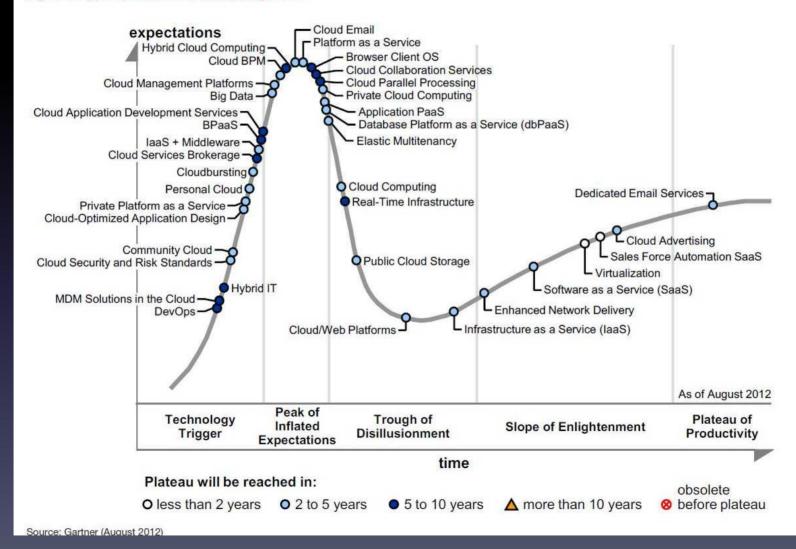

# **Big Data application segment**

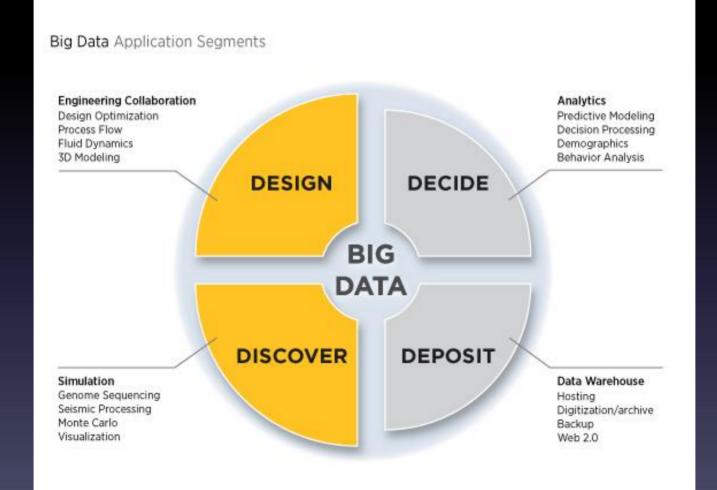

source: panasas.com

#### Typical Decision for Data analysis.

• Things to decide when POC

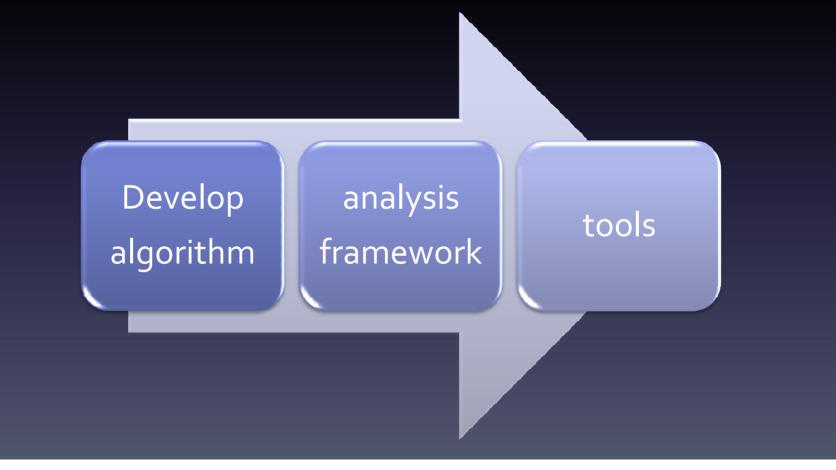

#### Typical Decision for Data analysis.

• things to decide when goes out.

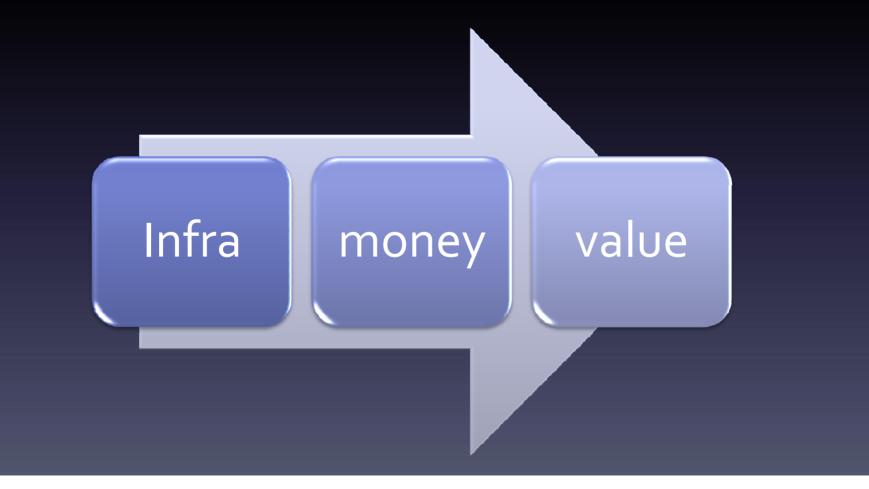

# The example Case

- One Internet Fax company Case
  - they have 100,000 customer
  - the hosting cost of their machine is
    \$24,000~30,000(including network cost)
  - Can you persuade the CEO of this company to invest a lot of money to build just 3 node hadoop cluster?

## How much?

• How much When you develop multi-node

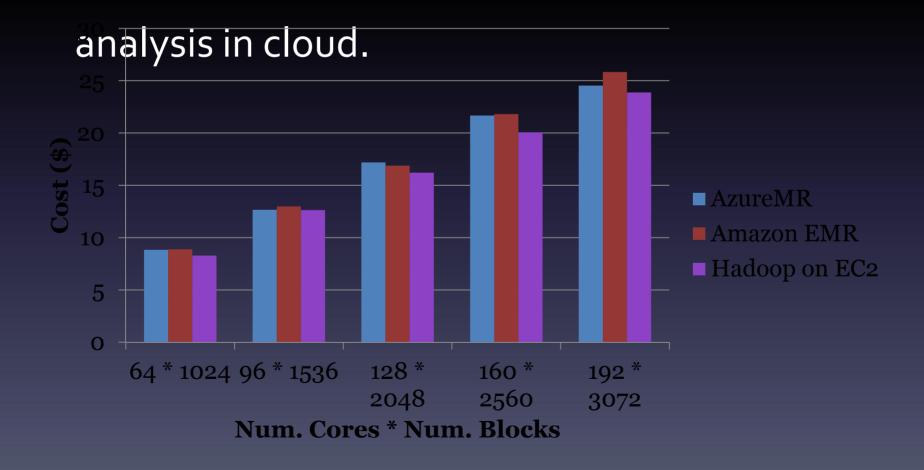

# Time to implement

| Typical system                                                                                           | period | Cloud infra                                                | period   |
|----------------------------------------------------------------------------------------------------|--------|------------------------------------------------------------|----------|
| Meeting<br>-the server provider,<br>network provider, IDC                                                | 1month | Check the web site<br>-punch in your credit card<br>number | 1hour    |
| manager<br>Order<br>- Place order, you check<br>importing schedule(                                      | 1month | Order<br>- Make 256 virtual instance                       | 1~2 day  |
| always delayed)                                                                                          |        | Building                                                   | 1~2 days |
| Building<br>-installation Rack, Server,<br>Service slide, networking<br>(always missing/broken<br>parts) | 1month | - Waiting all instances<br>coming up                       |          |
|                                                                                                    |        | Testing<br>-install your application                       | 1 month  |
| Testing<br>-check OS , Network, Disk<br>-install your application                                        | 1month | -run your test<br>Done<br>- Erase the instance             | 2~4 hour |

- MapReduce Framework (Bare-Metal Style)
  - Hadoop on EC<sub>2</sub>
  - Hadoop on google compute.
  - Hadoop on Azure instance.

- Pre-Configured Hadoop
  - the 1<sup>st</sup> generation: HOD( Hadoop On Demand)

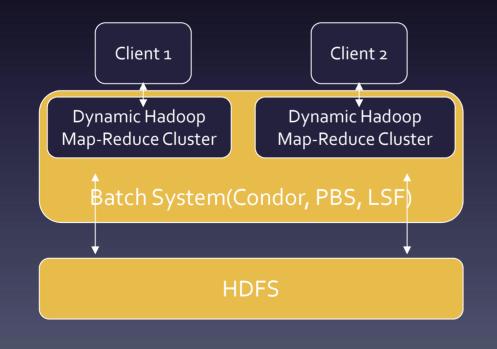

Script Sample hod allocate -d cluster\_dir –n 16 hadoop --config ~/hodclusters/test jar /hadoopexamples.jar wordcount /input /path/to/output

#### Pre-Configured Hadoop

#### - the 2<sup>nd</sup> generation: EMR(Elastic MapReduce)

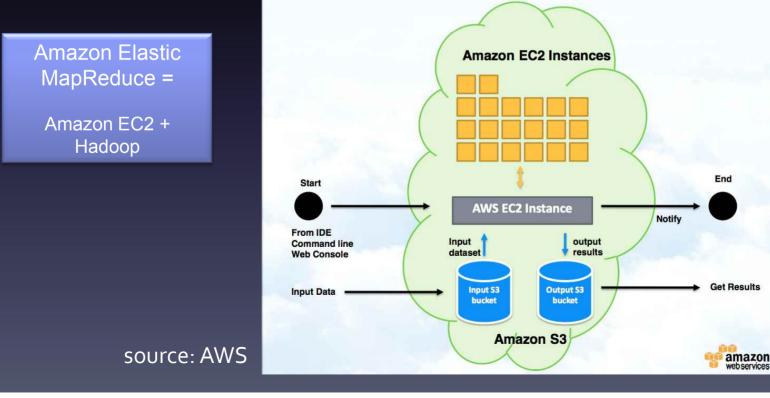

- Pre-Configured Hadoop
  - the 2<sup>nd</sup> generation: EMR(Elastic MapReduce)

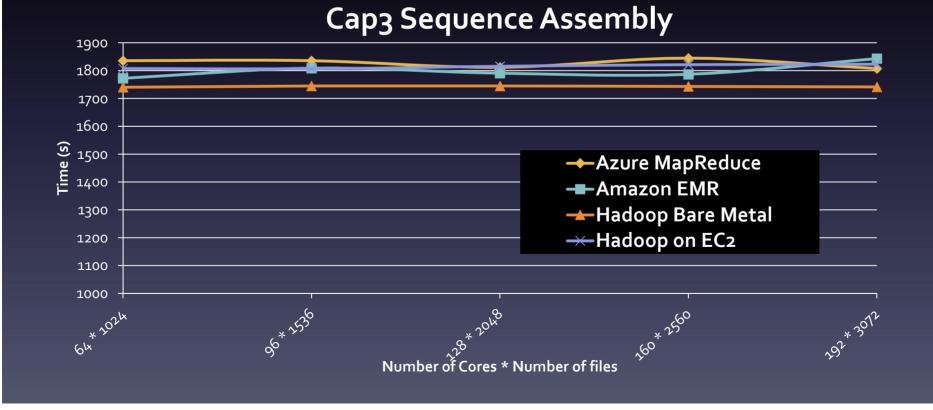

#### • Pre-configured hadoop – hadoopOnAzure

| Request a ne  | ew cluster                      |                   |                                             |                         |                    |  |
|---------------|---------------------------------|-------------------|---------------------------------------------|-------------------------|--------------------|--|
| DNS name      | DNS name                        |                   |                                             |                         |                    |  |
|               | mailboxpeak                     |                   | Available                                   |                         |                    |  |
|               | http://mailboxpeak.cloudapp.net |                   |                                             |                         |                    |  |
| Cluster size  | Common 2010 1 1 1 1 1 1 1 1 1   |                   |                                             |                         |                    |  |
|               | Small<br>4 nodes                | Medium<br>8 nodes | <ul> <li>Large</li> <li>16 nodes</li> </ul> | Extra large<br>32 nodes |                    |  |
|               | 2 TB disk space                 | 4 TB disk space   | 8 TB disk space                             | 16 TB disk space        |                    |  |
|               | Available                       | Available         | Available                                   | Available               |                    |  |
| Cluster login |                                 |                   |                                             |                         |                    |  |
|               | Username                        |                   | Password                                    |                         |                    |  |
|               | sampschurmann                   |                   |                                             |                         |                    |  |
|               |                                 |                   | Confirm Password                            |                         |                    |  |
|               |                                 |                   |                                             |                         |                    |  |
|               |                                 |                   |                                             |                         |                    |  |
|               |                                 |                   |                                             |                         | Resident allocates |  |
|               |                                 |                   |                                             |                         | Request cluster    |  |

• EMR - Demo

- Cloud only for MapReduce?
  - What about MPI(Message Passing Interface) based Clusters?
  - Most of Commercial Parallel Solutions developed in MPI library.

#### Virtual Private Cloud

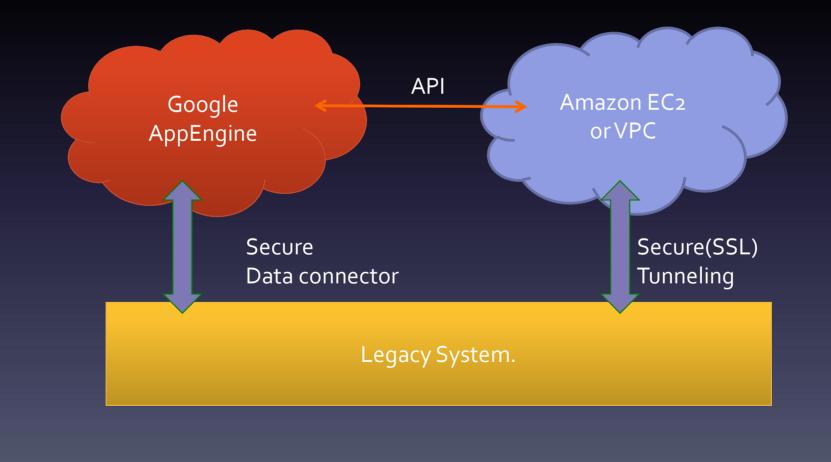

• Cloudburst of Legacy System.

- Cloudburst of Legacy System.
  - No limit in Extending your infra.

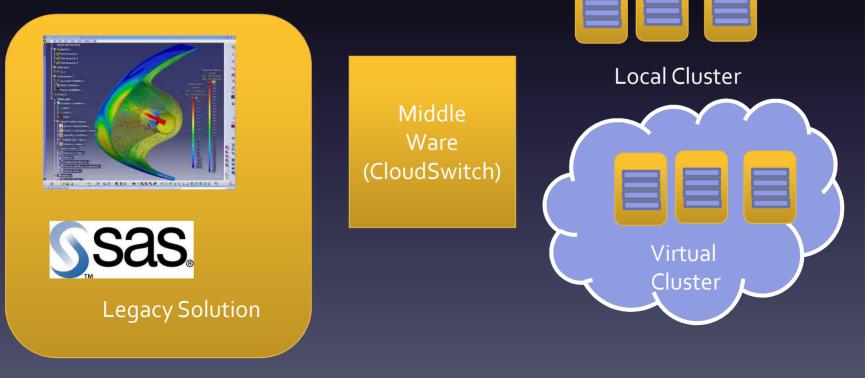

#### • Do you Remember the "Curiosity?"

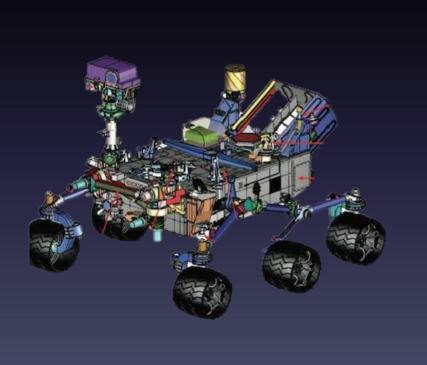

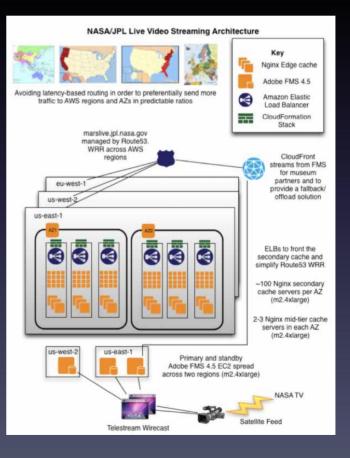

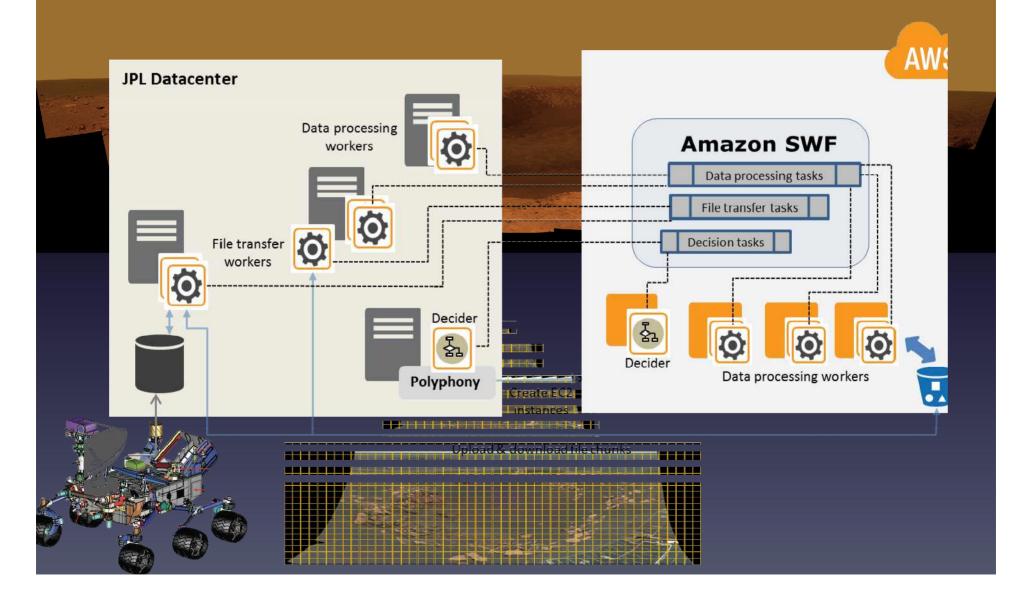

- Query based Analytic Engine
  - Hive(hive.apache.org)

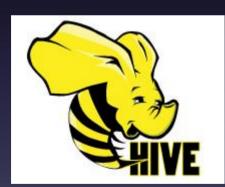

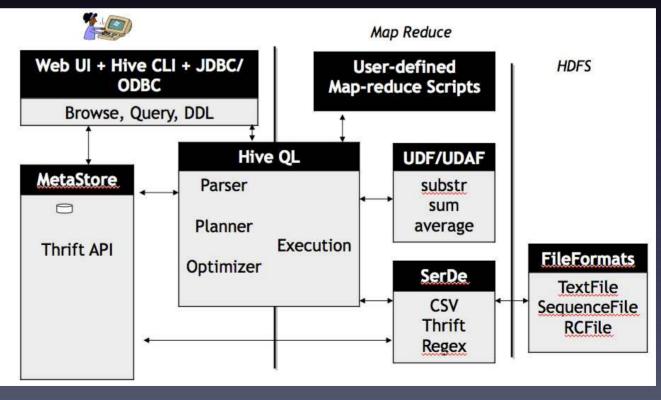

#### • Hive on Cloud

– Hive Job In EMR

Interactive mode

./elastic-mapreduce --create --name
"\${JOB\_NAME}"
 --hive-interactive --num-instances
\${EMR\_INSTANCES\_NUM}
 --master-instance
\${EMR\_INSTANCES\_TYPE} --alive

#### ./elastic-mapreduce --create \

--hive-script --args \${EMR\_SCRIPT\_PATH}\ --args -

d,OUTPUT\_PATH=\${OUTPUT\_LOCATION\_S<sub>3</sub>} \

--name "\${JOB\_NAME}" \

--num-instances \${EMR\_INSTANCES\_NUM} \ --instance-type \${EMR\_INSTANCES\_TYPE} \ --credentials \${EMR\_CREDENTIALS\_FILE})

#### – script mode

## BI(Business Intelligence) with HIVE

#### • EXCEL(most popular BI)

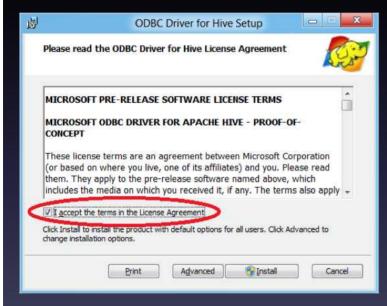

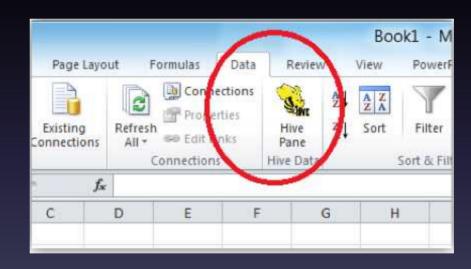

#### BI(Business Intelligence) with HIVE

#### Karmasphere BI

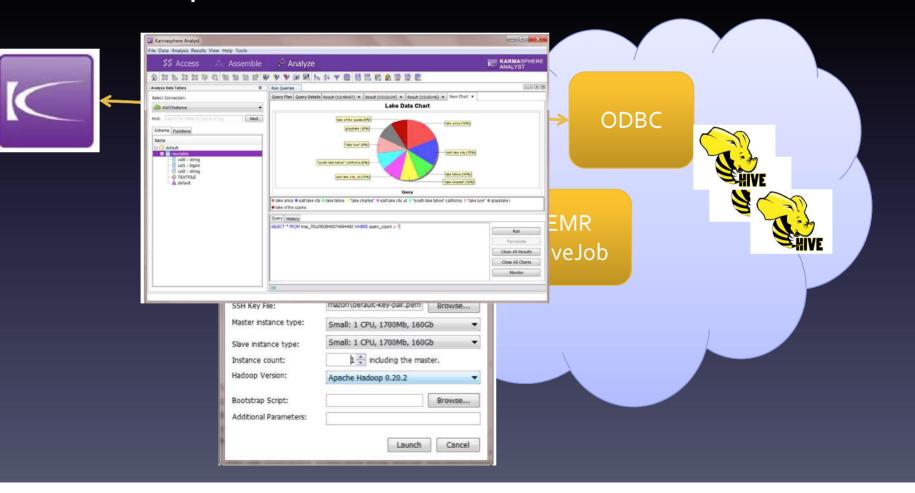